# **Вкладка** *Лабораторія*

На вкладці *Лабораторія* учні досліджують різноманітні функції, роблять прогнози, складають функції та визначають функцію.

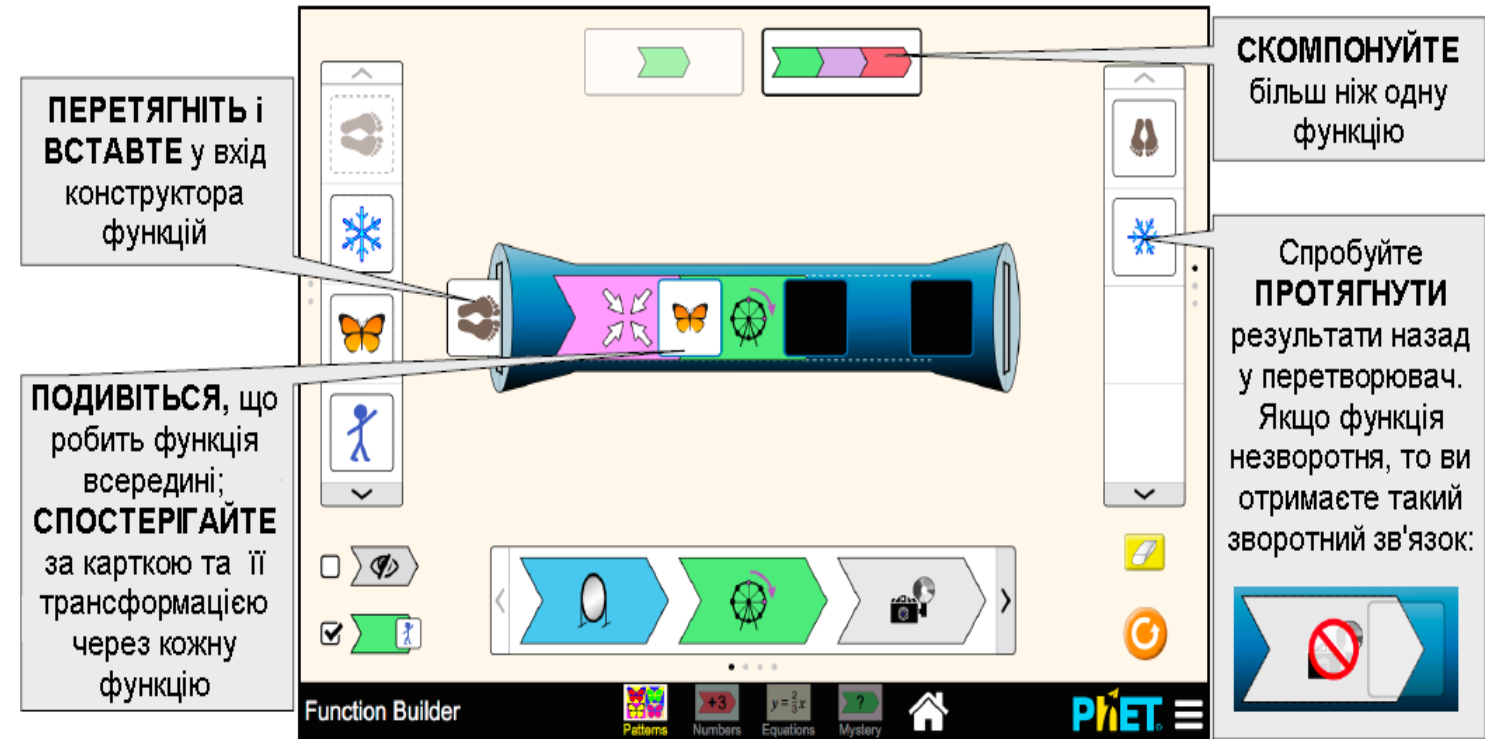

## **Вкладка** *Числа*

На вкладці *Числа* учні можуть інтерпретувати арифметичні функції та порівнювати декілька представлень.

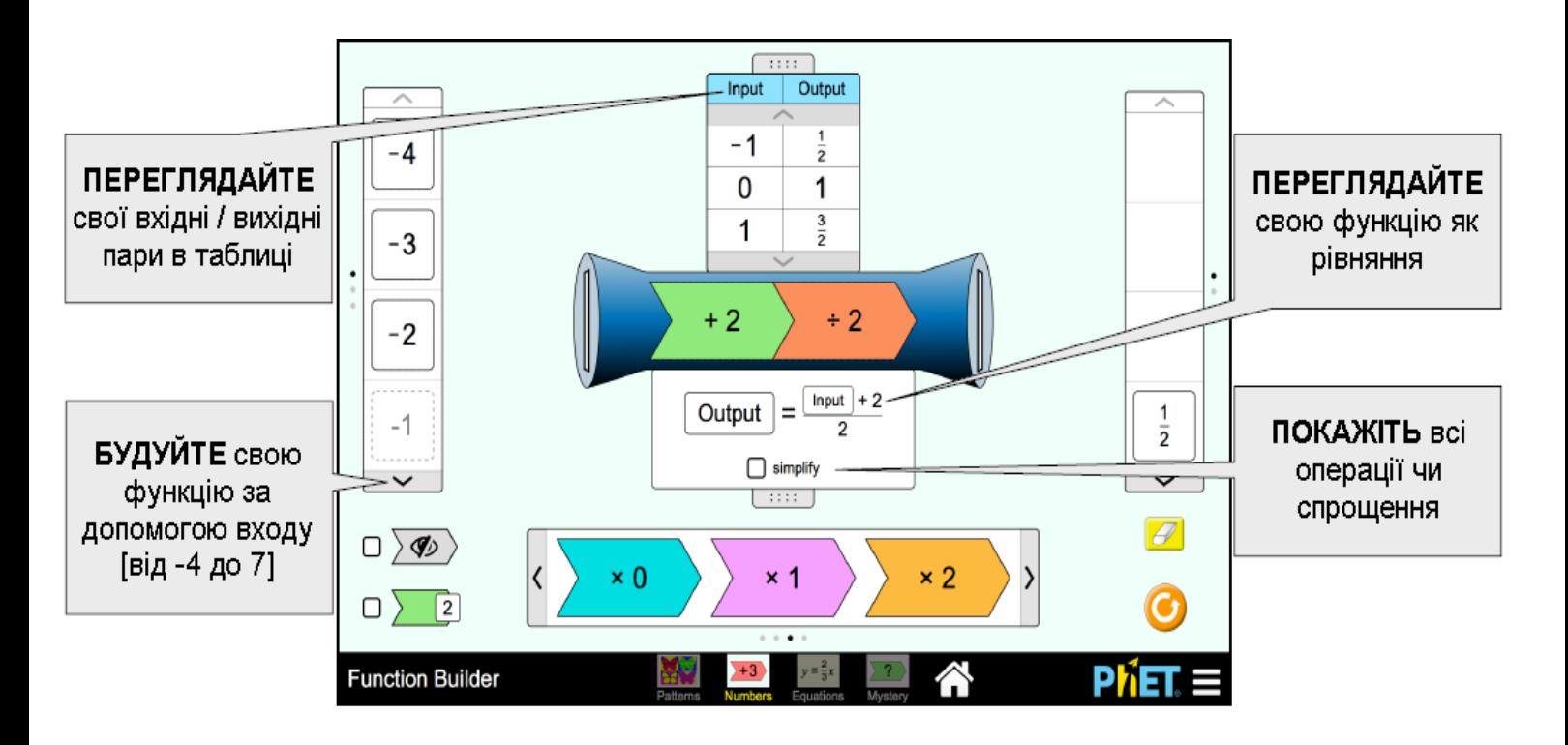

### **Вкладка** *Формули*

На вкладці *Формули* учні можуть будувати, інтерпретувати, порівнювати та змінювати декілька представлень алгебраїчної функції.

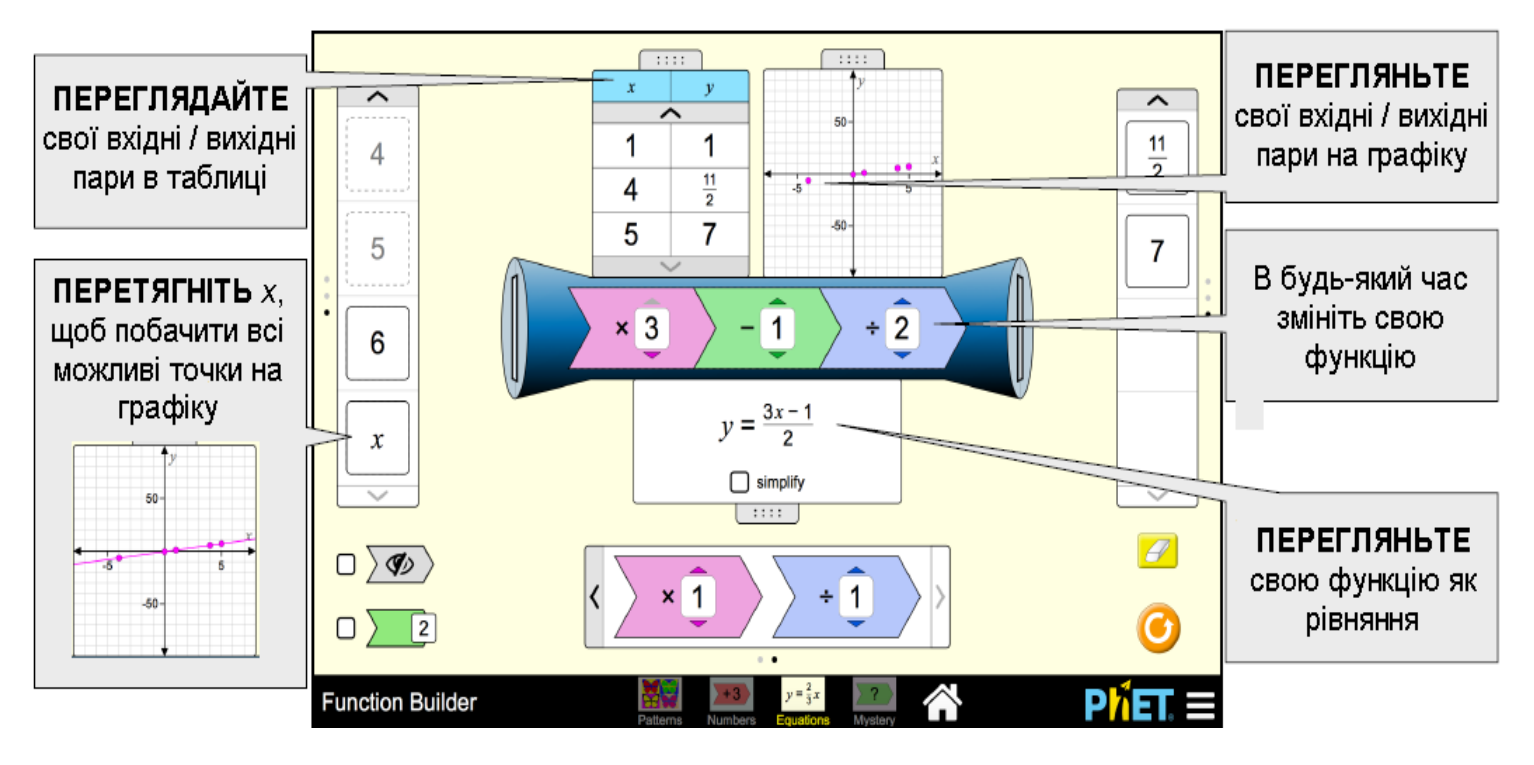

#### **Комплексне управління**

• Карусель містить входи від [-4, 6] і x.

• Форма перехоплення нахилу завжди відображається на картці x, коли вона просувається через функцію та коли вона знаходиться у вихідній каруселі.

#### **Вкладка** *Невідом.*

На вкладці *Невідом.* учні можуть грати в детективів для визначення прихованих функцій.

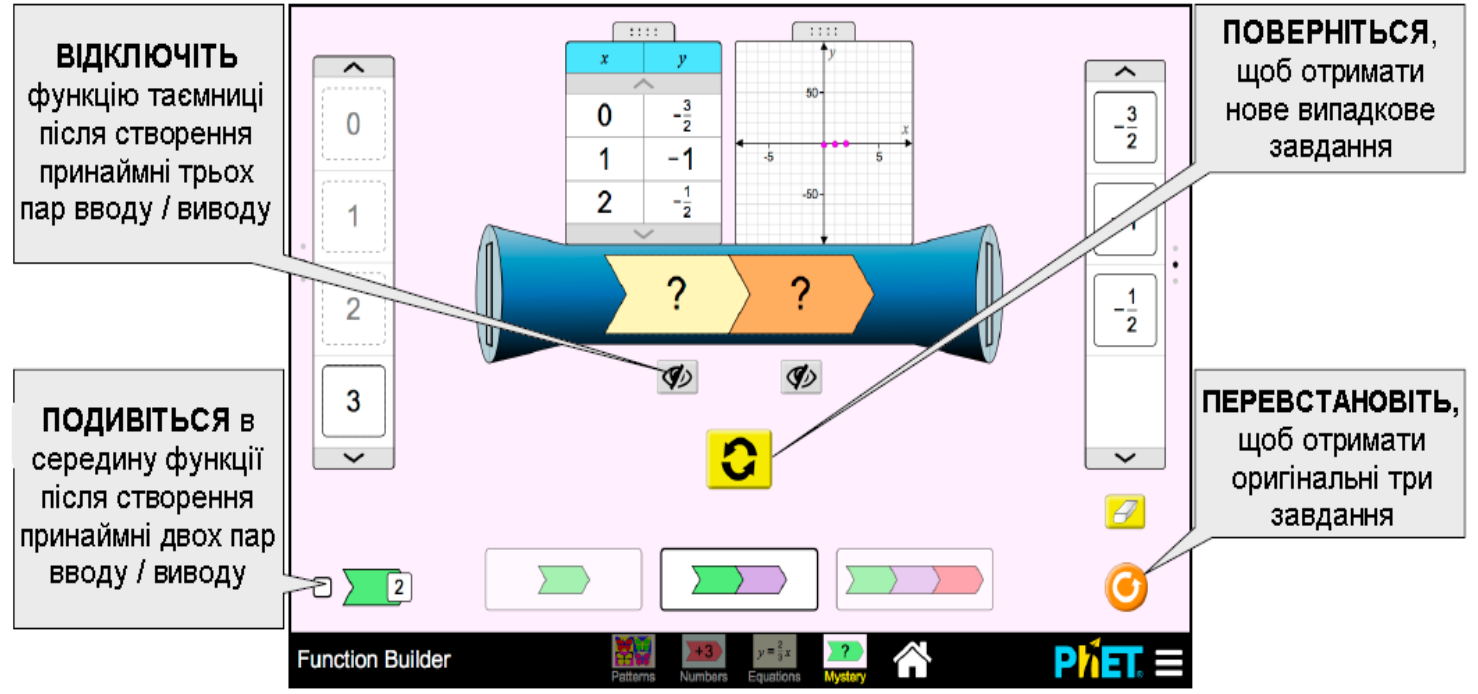

# **Інформація щодо використання учнями**

• Учні дуже люблять складати кілька функцій на екрані *Лабораторія*. Якщо у вас є мета визначити, що таке функція, ви можете скористатися однією функцією.

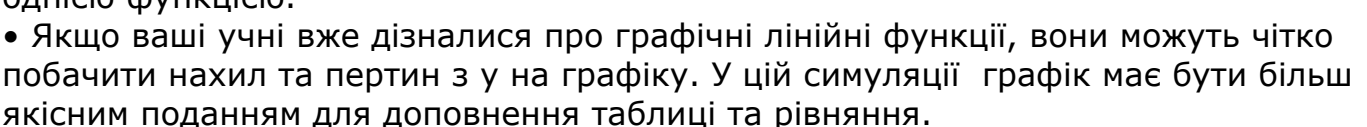

• Учні можуть скористатися вкладкою *Формули*, щоб це допомогло їм із вкладкою *Невідом.* Вони можуть побудувати функцію і перевірити / змінити її, поки не вважають, що вона відповідає невідомій функції, перш ніж розкрити невідому функцію.

## **Пропозиції щодо використання**

• Вивчіть геометричні перетворення на вкладці *Лабораторія*. Визначте, які функції - це розжирення/звуження, обертання, віддзеркалення, трансформація чи їх комбінація. Визначте, які функції не є геометричними.

• Перевірте як «заховати функції», так і «побачити всередині».

## **Приклади завдань для досліджень**

• Виберіть функцію для своєї функціональної машини. Після перетягування карток через функцію обговоріть з партнером, що ви вважаєте функцією.

• Яка функція на екрані *Лабораторія* видається, що вона "нічого не робить"? Які арифметичні функції також "нічого не робить"?

• Чому можна перетягувати картку назад для деяких функцій, а не для інших? Складіть власну функцію, яка не є оберененою, і поясніть, чому ви не могли перетягнути картку назад через неї.

• Використовуючи дві функції у своїй функціональній машині, знайдіть приклад того, коли має значення порядок, у якому ви розміщуєте їх. Опишіть свої висновки. Знайдіть інший приклад, коли порядок не має значення. Підсумуйте, коли порядок не має значення.

• Створіть функцію, вихід якої виглядає незмінним у порівнянні з входом.

• На екрані рівнянь побудуйте функцію та запишіть її. Поставте прапорець «побачити всередині» та перетягніть картку назад через функцію, поки вона не стане оберененою. Напишіть функцію, яка "скасує" всі ваші вихідні карти, а потім протестуйте її.

Дивіться всі опубліковані заходи для *Побудова функцій* **[тут](https://phet.colorado.edu/uk/simulation/function-builder#for-teachers-header)**. Для отримання додаткових порад щодо використання симуляцій PhET зі своїми учнями, див. **[Поради щодо використання PhET.](https://phet.colorado.edu/uk/teaching-resources/tipsForUsingPhet)**

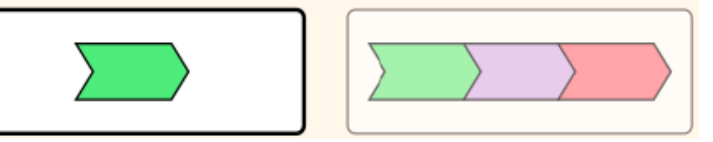

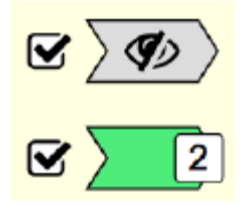